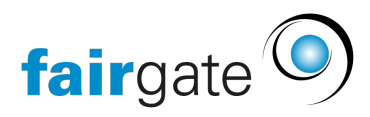

[Wissensdatenbank](https://support.fairgate.ch/de/kb) > [Allgemein](https://support.fairgate.ch/de/kb/allgemein) > [Allgemeine Hinweise](https://support.fairgate.ch/de/kb/allgemeine-hinweise) > [Terminologie](https://support.fairgate.ch/de/kb/articles/terminologie-2)

## Terminologie

Meike Pfefferkorn - 2021-05-19 - [Allgemeine Hinweise](https://support.fairgate.ch/de/kb/allgemeine-hinweise)

Was ist die Terminologie?

Verschiedene Systembegriffe (bspw. Mannschaften) lassen sich nach Ihren Wünschen definieren. So können Sie Ihre Vereinssoftware individualisieren.

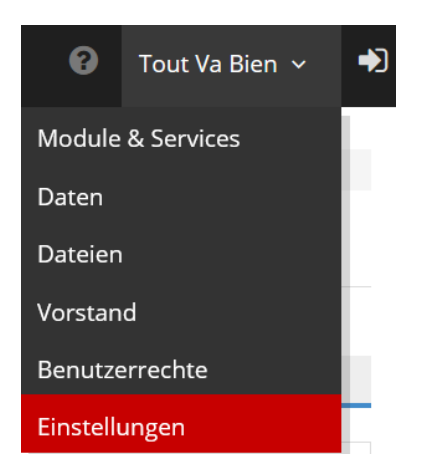

Wo kann ich die Terminologie definieren?

In der Topnavigation klicken Sie unter Ihrem Vereinsnamen (rechts, neben dem Link «Abmelden») auf «Terminologie». Hier finden Sie die Auflistung aller Begriffe, die Sie individualisieren können. Überall wo dieser Begriff in der Software verwendet wird, wird sodann Ihre individuelle Terminologie verwendet.

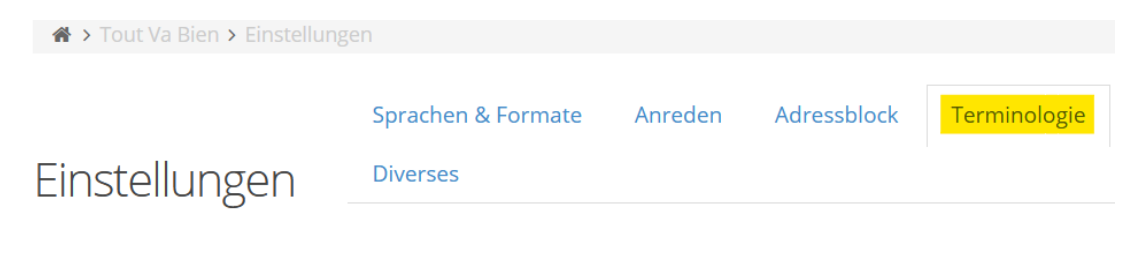